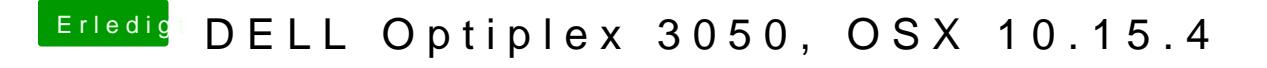

Beitrag von al6042 vom 5. Mai 2020, 22:04

Der Speicher im ersten Bild muss auf 64MB gesetzt werden.